# **Profile Summary**

## **Summary**

This app allows you to show a summary of your personal data on your profile page.

# **Overview**

With this app you can show info from your profile like profile image, description, birthday, email, skype, and skills and hobbies info. Also you can add information about you and a quote that will be shown in the summary.

# **Installation**

Profile Summary is a lightweight plugin, so the installation is fairly simple. The installation steps are as follows:

- 1. Obtain the Profile Summary app from the Liferay Marketplace.
- 2. Deploy the app in your existing out of the box Liferay installation. If you haven't installed Liferay, please download and follow the instructions to do so.
- 3. Go to your profile page.
- 4. Click "Add" and search for Profile Summary.

It is that easy to install the Profile Summary app. The installation steps may vary depending on the Liferay version in use.

# **Features**

Show your profile info in your personal page.

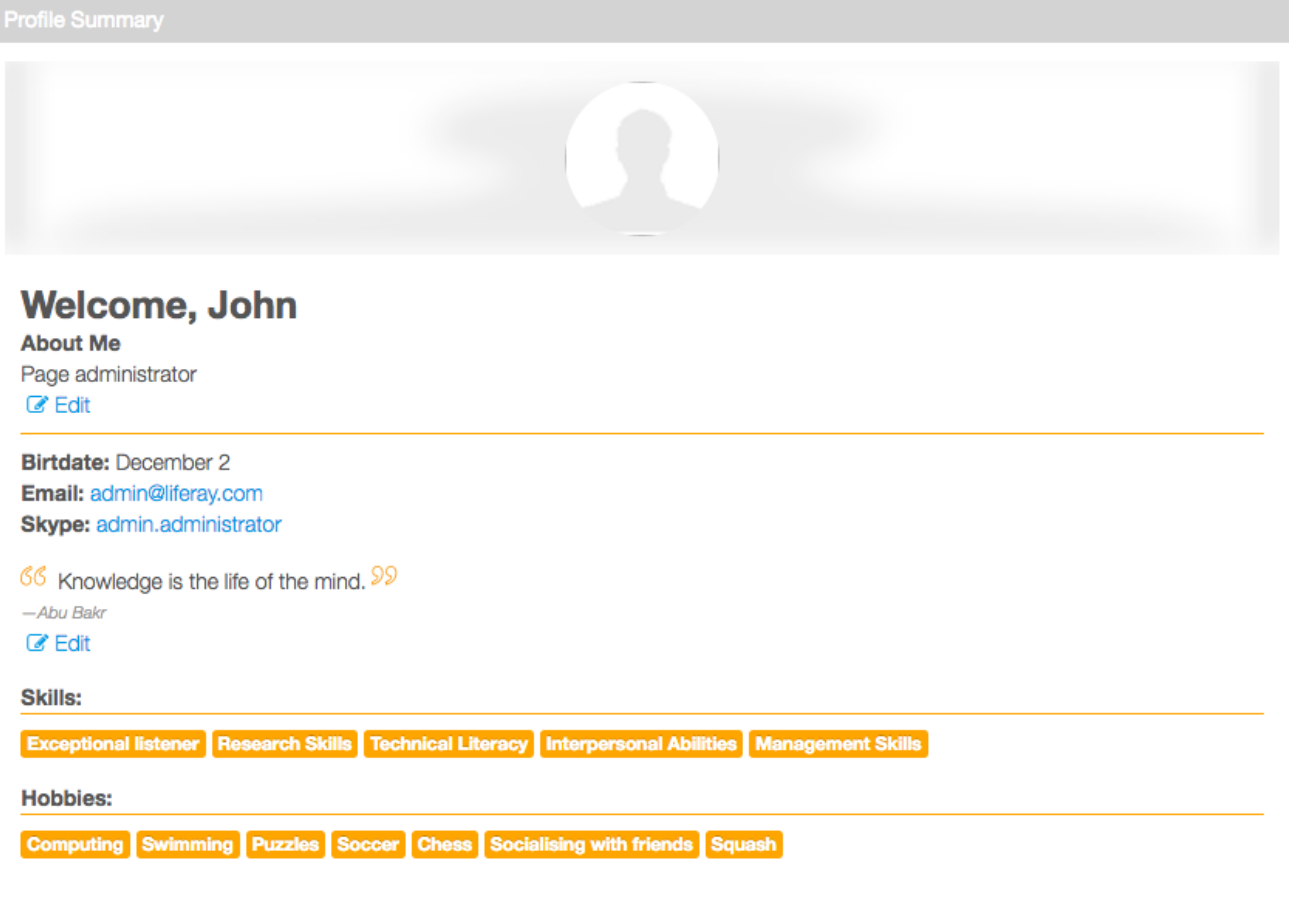

Add a brief description about you to show in the profile.

# **G** Profile Summary

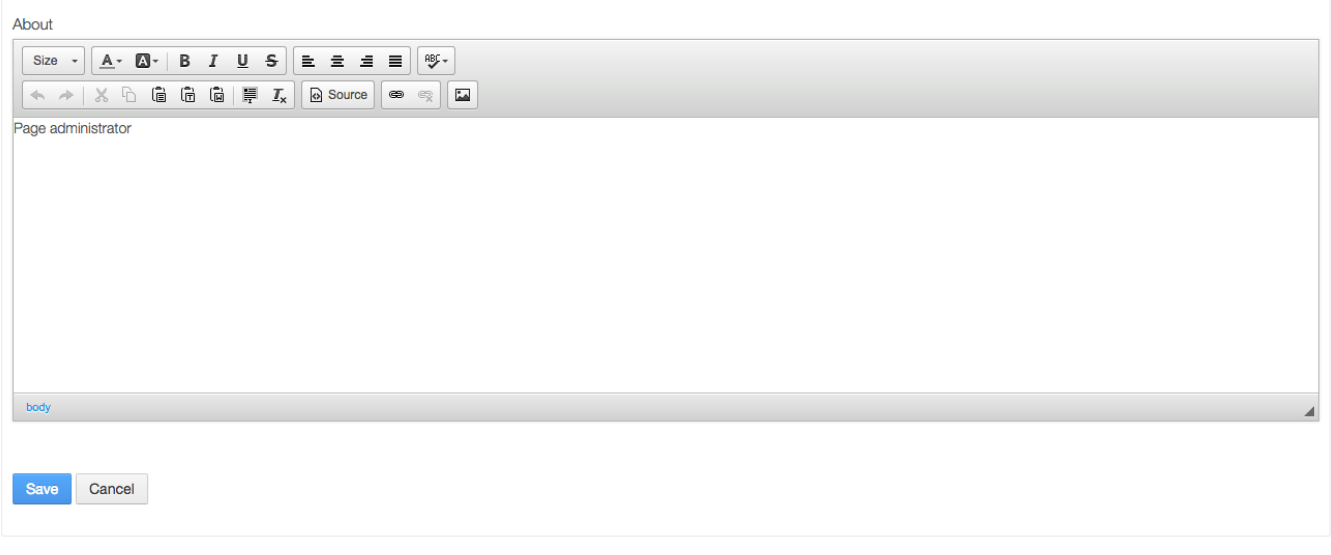

• Include a quote for the profile, it will be shown below you main info.

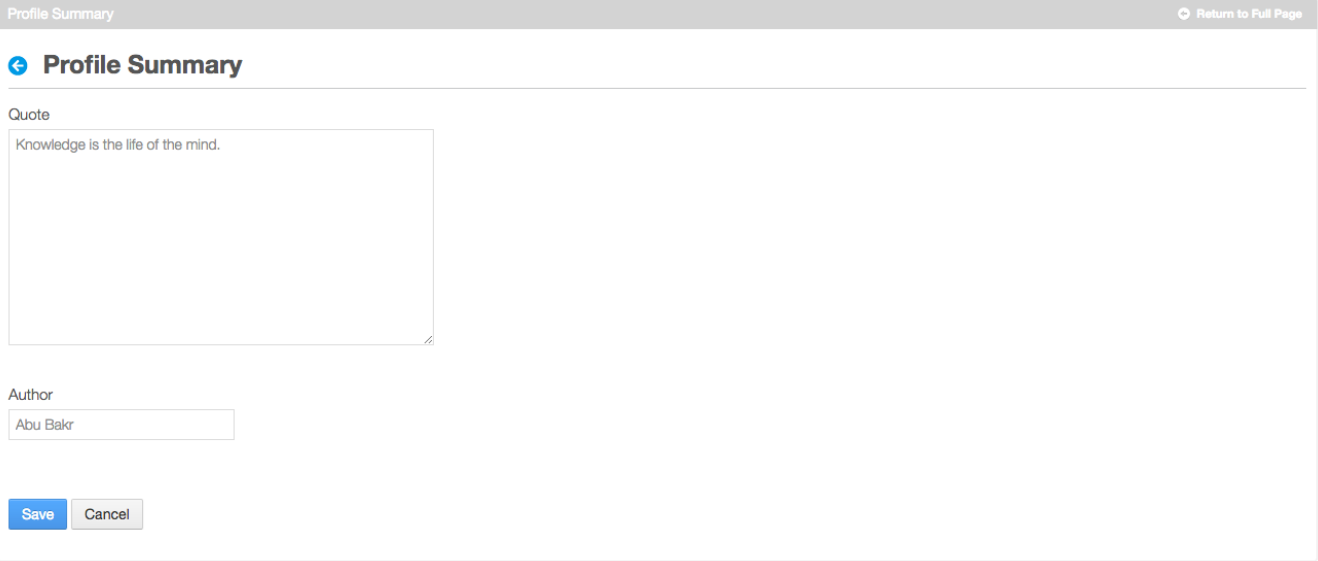

Add skills and hobbies info on your profile and it will be shown on the profile summary

# **My Account**

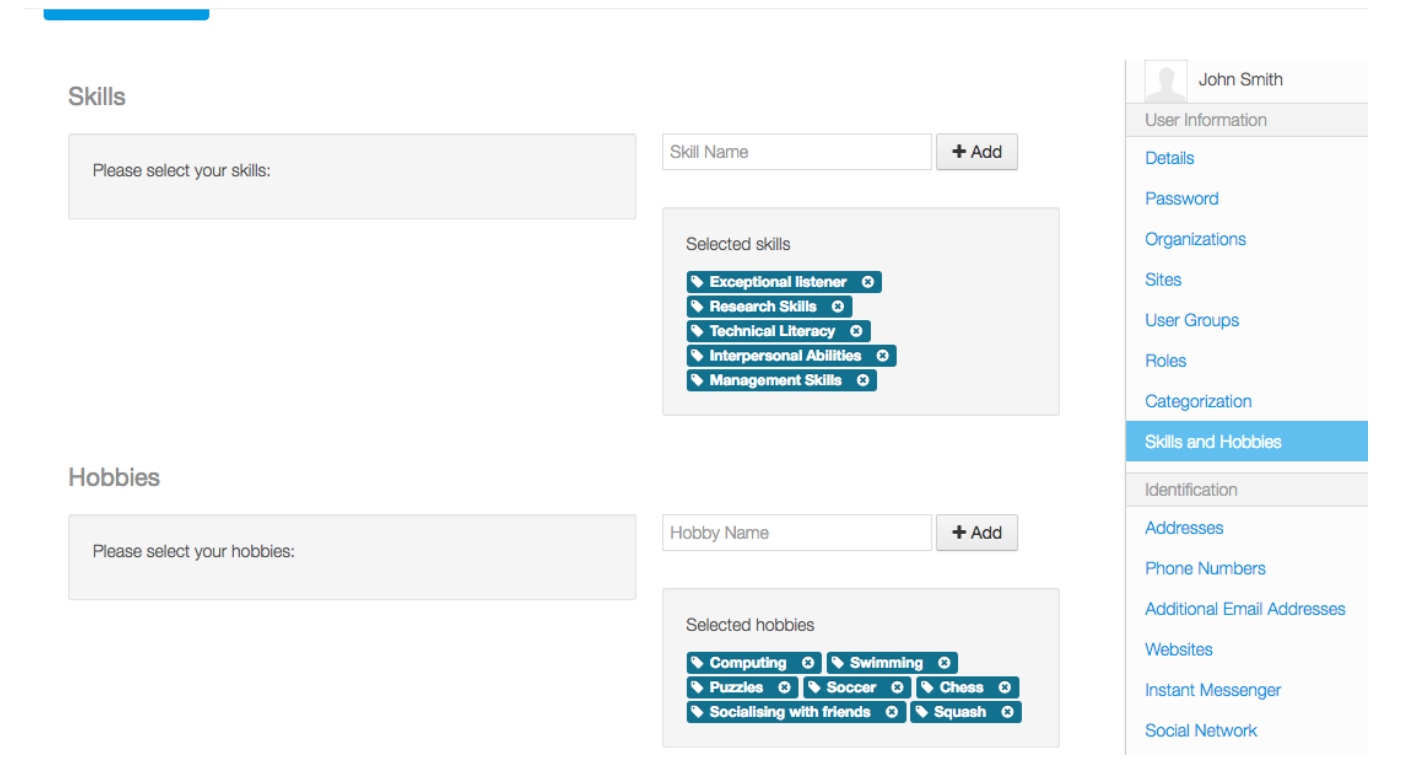

#### **Organization Team (Vocabulary-Category field)**

To see the steps to create the vocabulary to go [Mobile People directory](https://wiki.rivetlogic.com/display/LRA/Mobile+People+directory#MobilePeopledirectory-OrganizationTeam)

To configure the portlet to display the Organization team field go to configuration and select the Vocabulary created

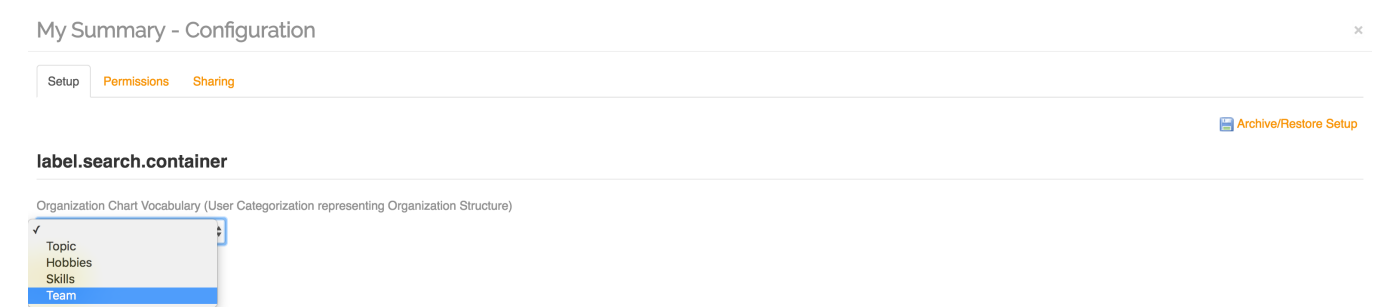

 $\setminus$ 

Save the configuration and the field will be displayed

# My Summary

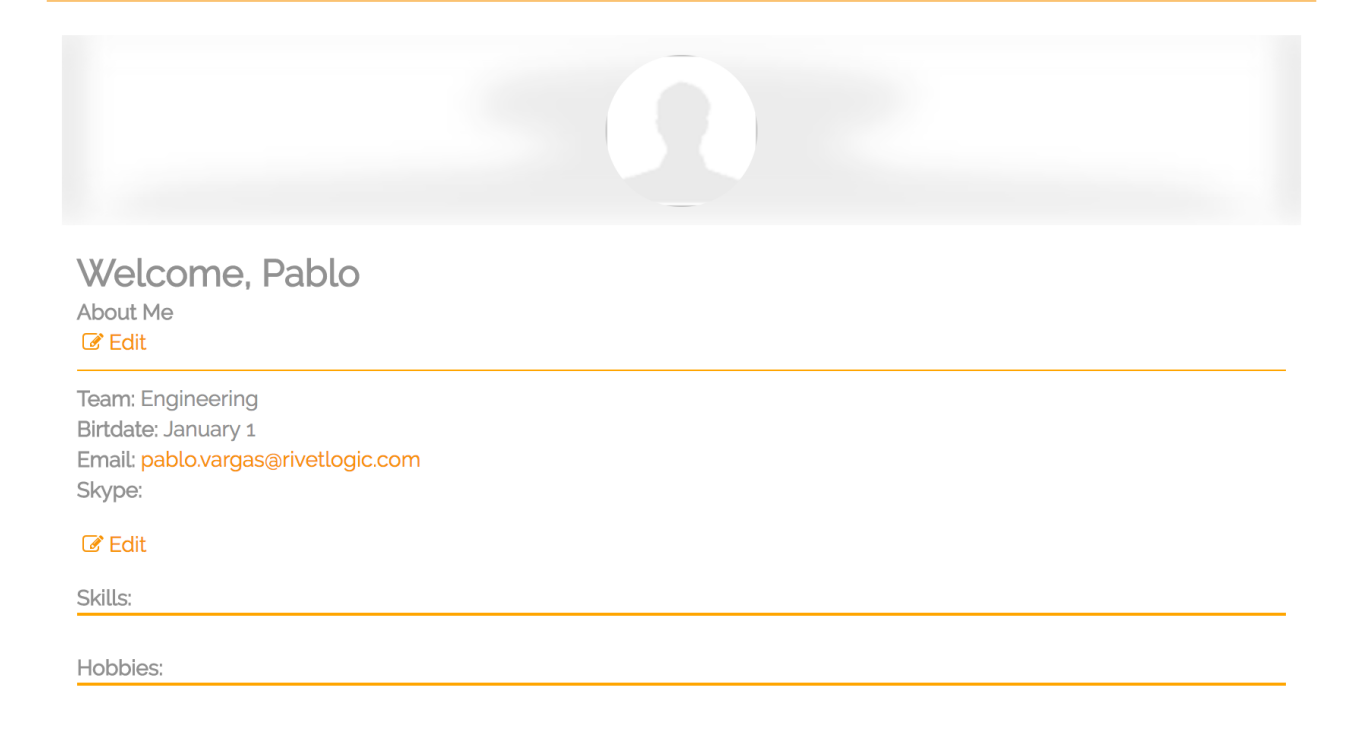

# **Code repository**

The latest source code is located at the following location:

<https://git.rivetlogic.com/projects/RLI/repos/rivet-logic-intranet/browse/portlets/profile-summary-portlet>

(this is not yet on github, only on intranet git for now)

## **Known Liferay issues**

## **Contact Us**

We welcome feature/bug reports concerning the Profile Summary app. Discussion helps clarify the ways the app can be used and also helps define directions for future development. Please post your concerns at<http://issues.rivetlogic.com/browse/LRA>

**Change log: 1.1.0** Company credits.